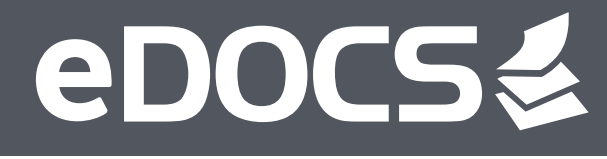

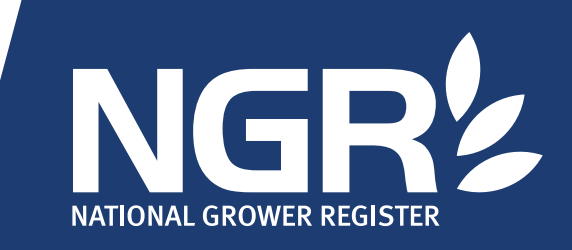

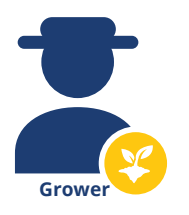

## **Do you need to complete a Commodity Vendor Declaration?**

Our electronic Commodity Vendor Declaration (CVD) streamlines the contract and delivery process between Growers, Buyers, Receivers and End Users without the messy paperwork.

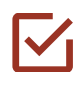

Quick to complete within myNGR, including tips and explanatory notes to guide completion.

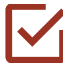

Immediately available for your Buyer and Receiver to view.

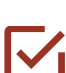

No need for physical paperwork to go with trucks for delivery.

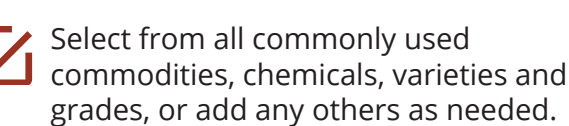

CVD details can not be edited by anyone other than you as the Seller, ensuring what you entered remains the same.

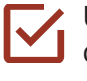

Updating and resupply of CVDs can be completed within myNGR.

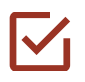

Completed CVDs can be viewed anytime and available as PDFs.

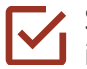

Stored securely for future access in myNGR.

# **How to complete a Commodity Vendor Declaration**

### **1. Visit my.ngr.com.au on any device**

Tip: When using a mobile device, landscape orientation of the screen works best.

#### **2. Click the 'Go to eDOCS' tab in the side menu**

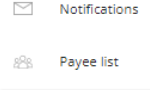

Home

Α

Å

Go to eDOCS Account

#### **3. Click the '+' next to CVD in the Forms list on the left-hand side menu.**

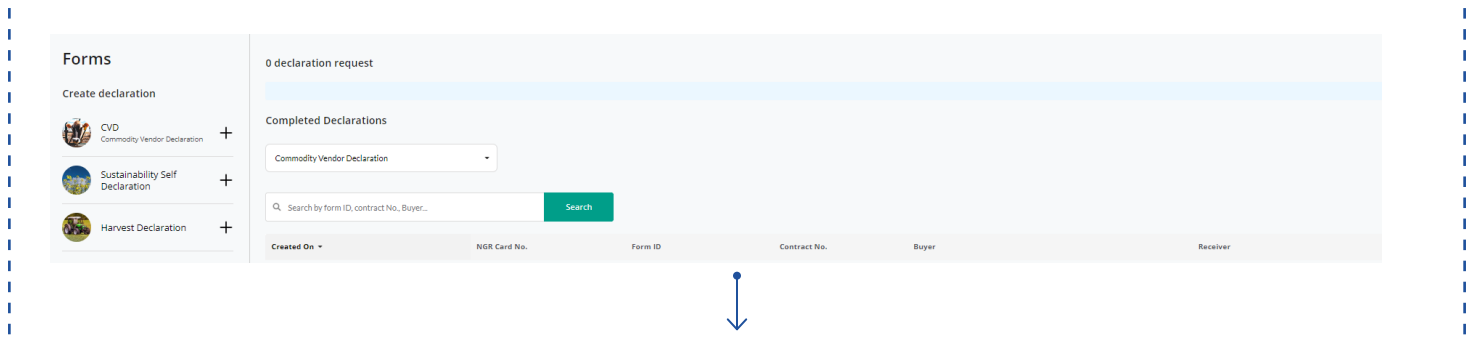

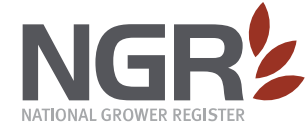

**EMAIL** contact@ngr.com.au **WEBSITE** ngr.com.au **POST** PO Box 3526 Toowoomba Q 4350 **PHONE** 1800 556 630 **Monday to Friday, 8am to 5pm (AEST)** @National Grower Register

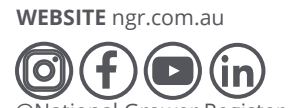

# eDOCS

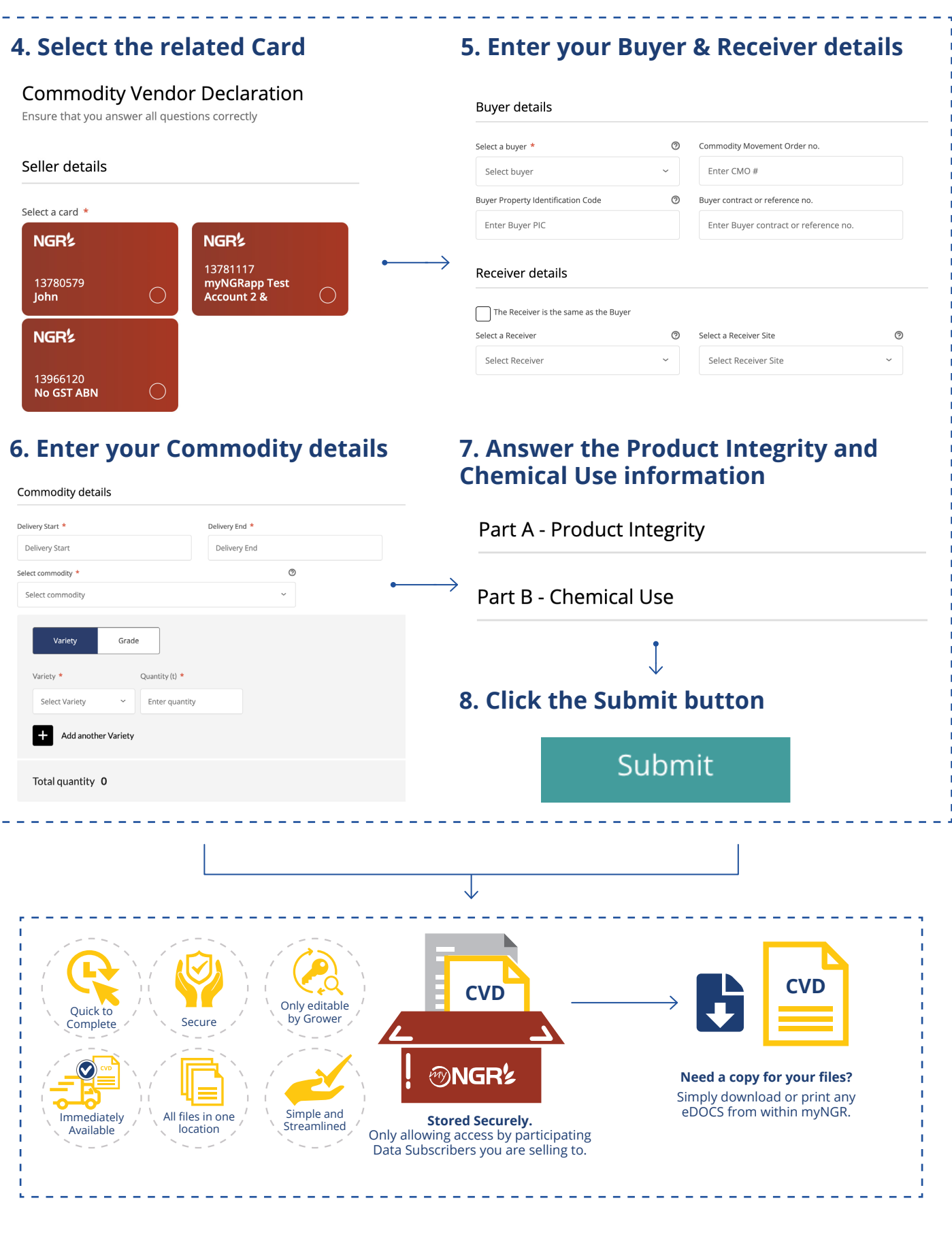

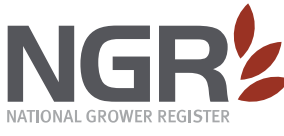

**EMAIL** contact@ngr.com.au **WEBSITE** ngr.com.au **POST** PO Box 3526 Toowoomba Q 4350 **PHONE** 1800 556 630 **Monday to Friday, 8am to 5pm (AEST)**

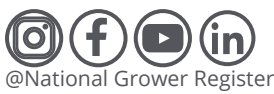